Rank\_\_\_\_\_\_\_\_\_\_\_\_

# **FUNDAMENTAL SPREADSHEET APPLICATIONS (06)**

**Sponsored by the American Institute for Certified Public Accountants.** 

# (AICPA)

# Regional– 2010

**TOTAL POINTS \_\_\_\_\_\_\_\_\_\_\_ (855)** 

**Failure to adhere to any of the following rules will result in disqualification:** 

- **1. Contestant must hand in this test booklet and all printouts. Failure to do so will result in disqualification.**
- **2. No equipment, supplies, or materials other than those specified for this event are allowed in the testing area. No previous BPA tests and/or sample tests or facsimile (handwritten, photocopied, or keyed) are allowed in the testing area.**
- **3. Electronic devices will be monitored according to ACT standards.**

No more than ten (10) minutes orientation No more than 90 minutes testing time No more than ten (10) minutes wrap-up

Property of Business Professionals of America. May be reproduced only for use in the Business Professionals of America Workplace Skills Assessment Program competition.

#### **FUNDAMENTAL SPREADSHEET APPLICATIONS REGIONAL 2010 PAGE 2 of 4**

### **GENERAL INSTRUCTIONS**

Graders: Points are all or nothing. If an item is not complete, the contestant gets zero points. Some items are counted partially – specific instructions are given.

### **Count off for typos only on the first printout.**

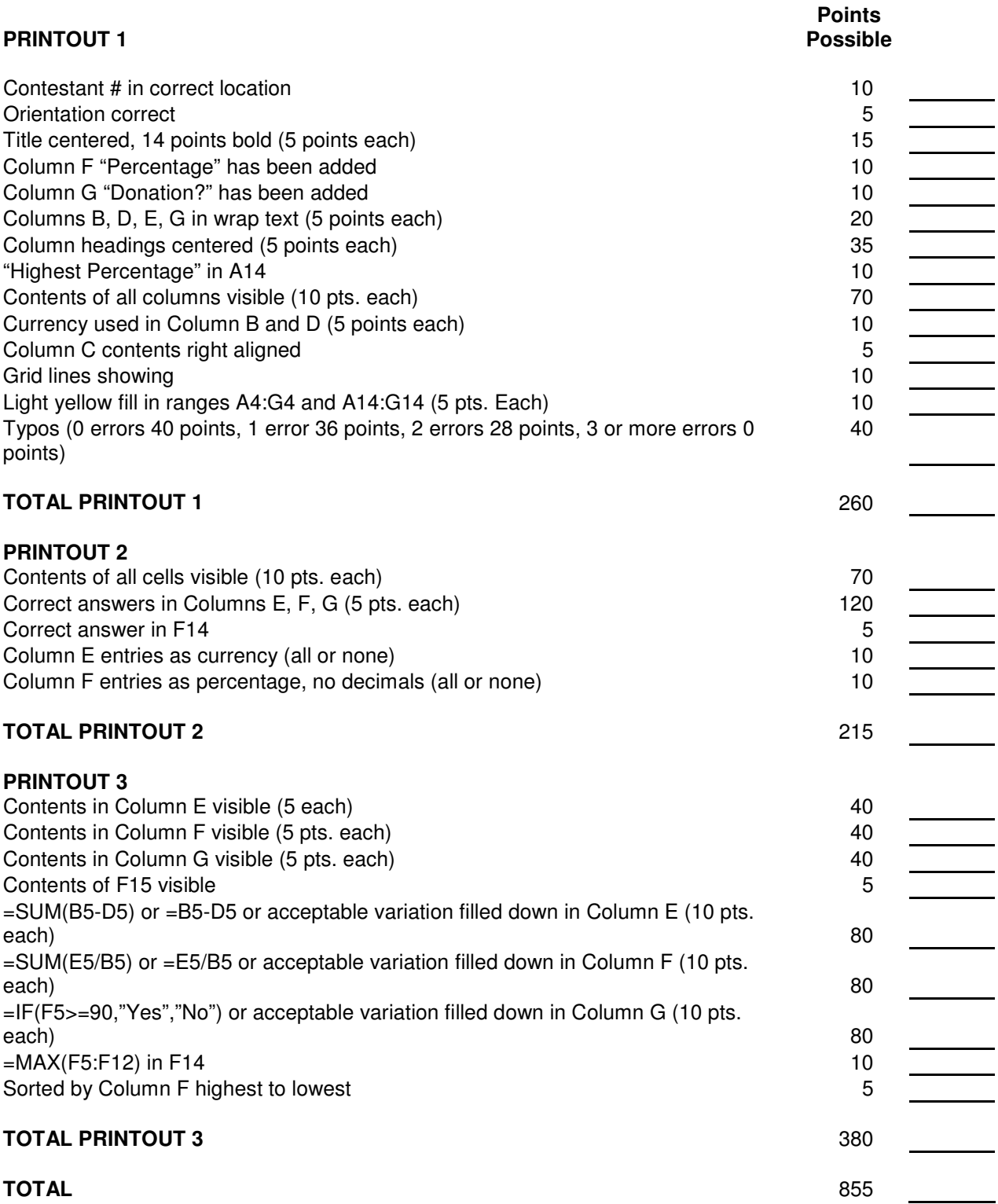

#### **FUNDAMENTAL SPREADSHEET APPLICATIONS REGIONAL 2010 PAGE 3 of 4**

#### **GENERAL DIRECTIONS**

- 1. **Put your contestant number and printout number in A1.** Your name or initials should **NOT** appear on any work you submit.
- 2. If you finish before the end of the testing time, notify the proctor. Time may be a factor in determining the winner in the event of a tie.
- 3. When turning in your contest, the jobs should be arranged in printout order.

#### **Directions:**

The student body of your school is competing within each grade level to raise the most donations for a charity of their choice; your class has voted to donate to an organization that will contribute 90% or more of donations to those in need.

Students are holding car washes, bake sales and other fundraisers to raise the money. You are to investigate several charities in order to determine who contributes the greatest amount donated to those in need through the "give a donation, get a gift in return" program. The gifts given for the donations will be combined with other items for a future silent auction.

Create a spreadsheet to better illustrate the amounts of contributions.

#### **Job 1**

- Set the orientation to Landscape
- Use Arial font, 11 points
- Create a title in row 2 for the spreadsheet; center across the spreadsheet in all caps; change to 14 points and bold The title should read:
- In row 4 use the column headings below
- 
- Use wrap text for the column headings
- "Charity Fundraiser"

• Center the column headings

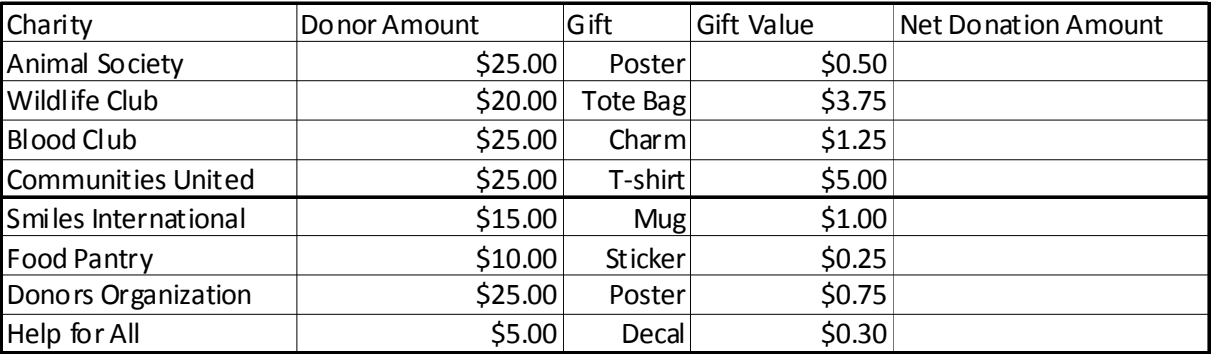

- You decide to add two more columns: "Percentage" in Column F and "Donation?" in Column G
- Leave a blank row after the last entry in the spread sheet and add the label "Highest Percentage" in Column A
- Right align the data in Column C
- Add a light yellow fill to the ranges A4:G4 and A14:G14
- **Print the spreadsheet with gridlines--PRINTOUT 1**

#### **FUNDAMENTAL SPREADSHEET APPLICATIONS REGIONAL 2010 PAGE 4 of 4**

### **Job 2**

Enter formulas to calculate the following:

- "Net Donation Amount" in Column E (hint: donor amount less gift value)
- In Column F, the percentage of the amount donated that goes to the charity (hint: divide **by** the Donor Amount)
	- o Display with no decimal places
- Use a formula to determine the "Highest Percentage" and place the value in F14; display with no decimal places
- Use an If statement in column G that returns a "Yes" if the percentage in Column F is greater than 90% and a "No" if less than 90%.
- Convert all money columns to currency
- Sort the spreadsheet by the highest percentage to the lowest percentage in Column F
- **Print the spreadsheet—PRINTOUT 2**

#### **Job 3**

- Reveal the formulas
- Autofit columns to ensure data fits on one page
- **Print the spreadsheet—PRINTOUT 3**

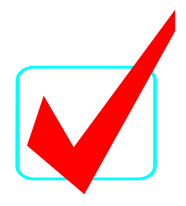

# **FUNDAMENTAL SPREADSHEET APPLICATIONS (06)**

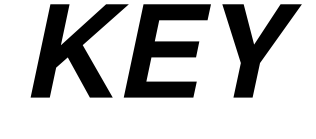

# Regional—2010

**Total Points \_\_\_\_\_\_\_\_\_\_\_\_\_(855)**

**Judges/Graders:** 

Please double-check and verify all scores!

Property of Business Professionals of America. May be reproduced only for use in the Business Professionals of America Workplace Skills Assessment Program competition.

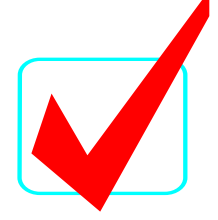

## **SCORING**

Graders: Points are all or nothing unless specifically stated otherwise. If an item is not complete, the contestant gets zero points. Some items are counted partially – specific instructions are given.

### **Count off for typos only on the first printout.**

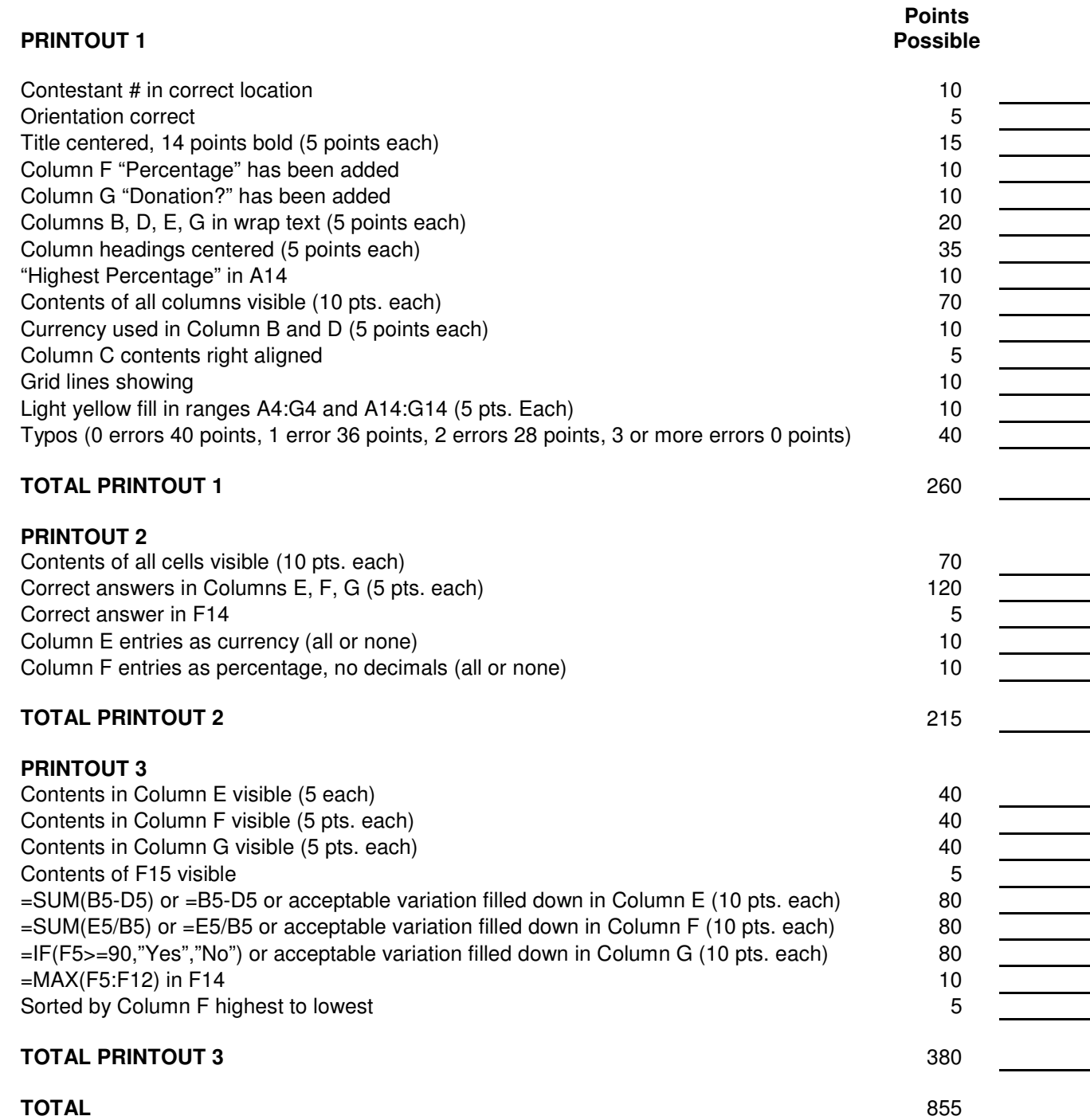

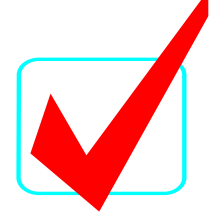

### The title should read:

**PRINTOUT 1** 

"Charity Fundraiser"

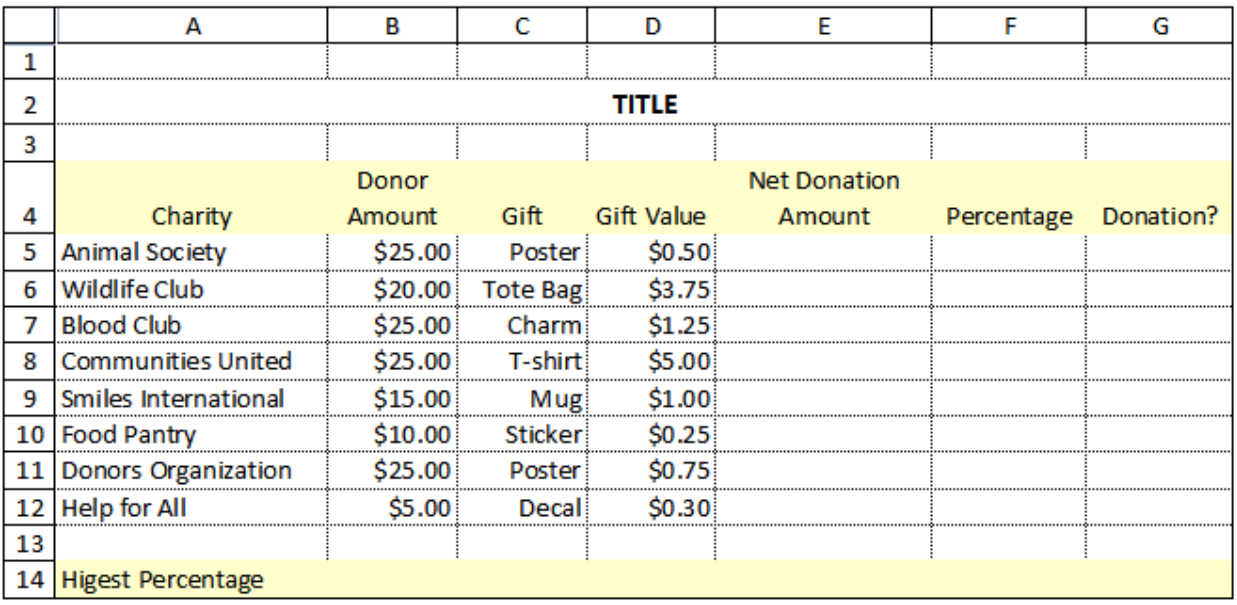

## **PRINTOUT 2**

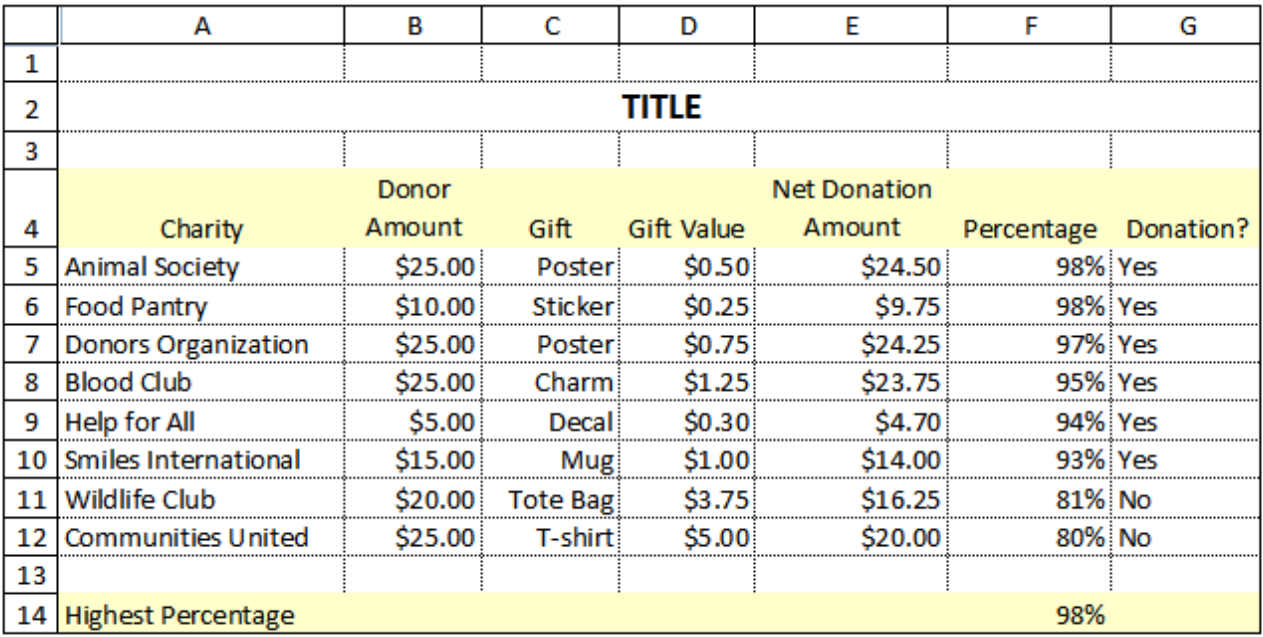

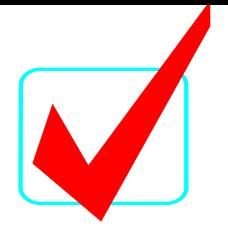

# **PRINTOUT 3**

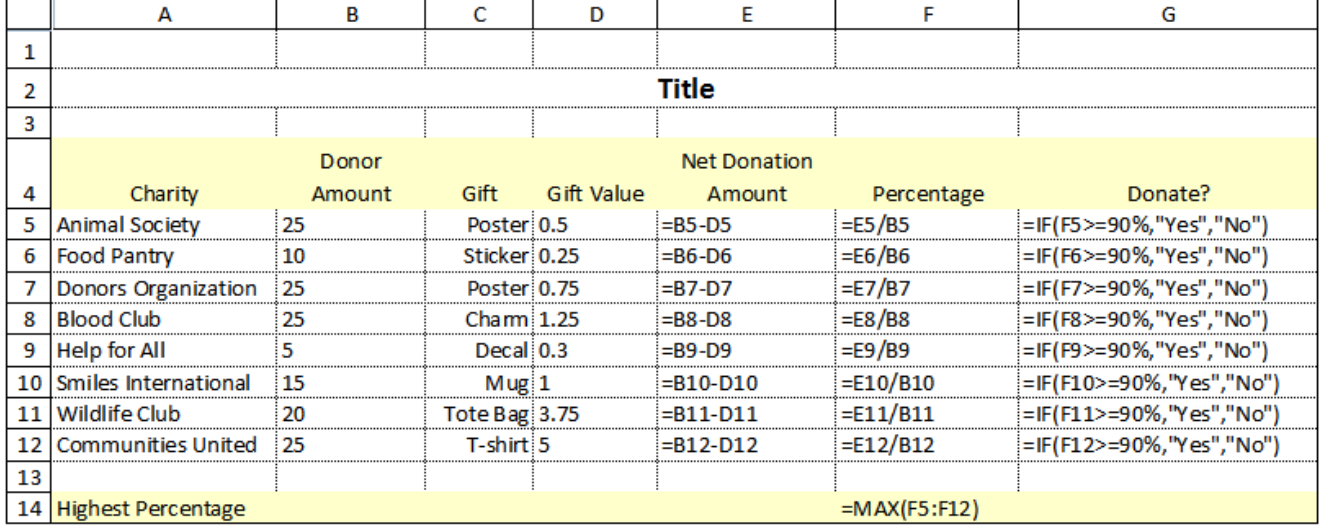